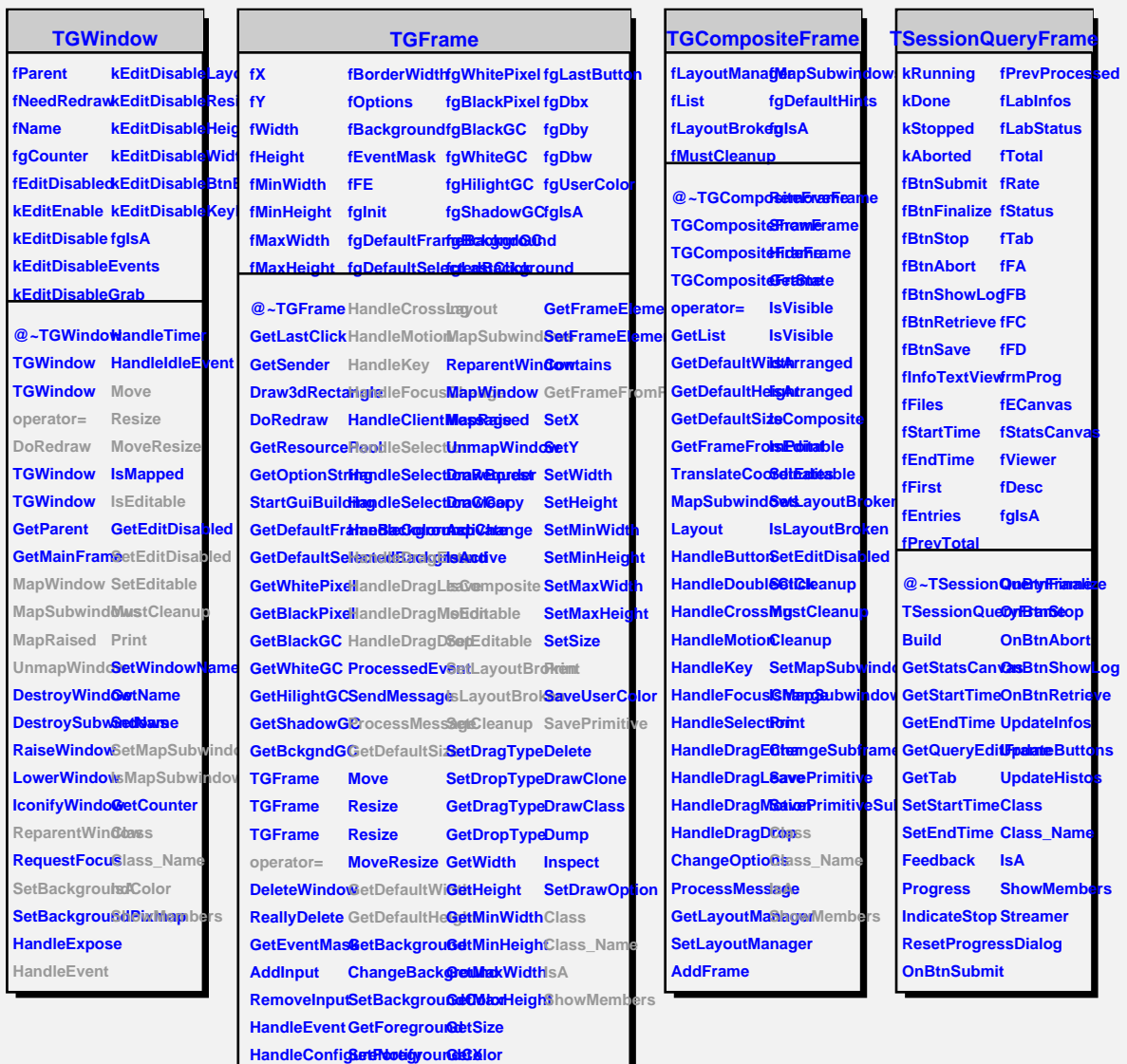

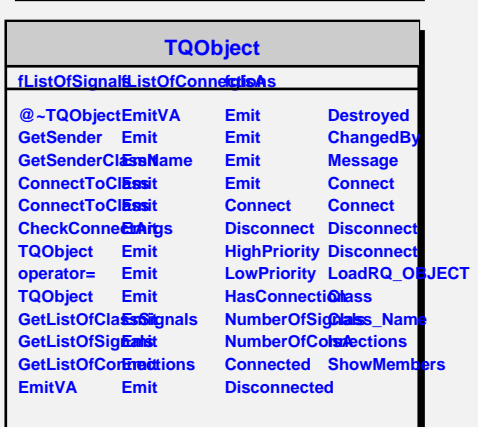

**HandleButton GetOptions GetY**

**HandleDoubleClick ChangeOptions GetBorderWidth**